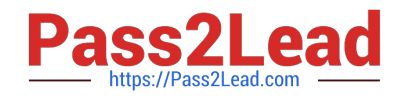

# **9L0-412Q&As**

OS X Support Essentials 10.8 Exam

# **Pass Apple 9L0-412 Exam with 100% Guarantee**

Free Download Real Questions & Answers **PDF** and **VCE** file from:

**https://www.pass2lead.com/9l0-412.html**

100% Passing Guarantee 100% Money Back Assurance

Following Questions and Answers are all new published by Apple Official Exam Center

**C** Instant Download After Purchase

**83 100% Money Back Guarantee** 

- 365 Days Free Update
- 800,000+ Satisfied Customers  $\epsilon$  or

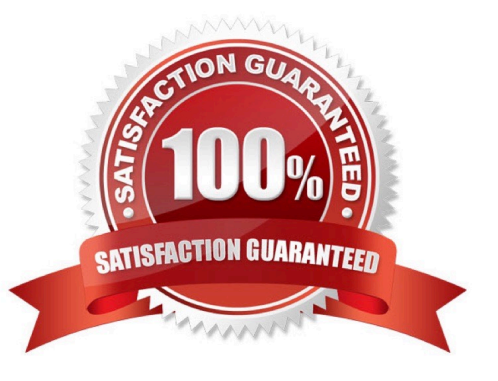

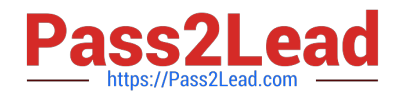

# **QUESTION 1**

If you use the Get Info window to change Sharing and Permissions settings on a file or folder, Finder preserves and can revert to the previous settings until the window is closed.

A. True

B. False

Correct Answer: A

#### **QUESTION 2**

When a user opens an application, in what order does OS X Mountain Lion search the three Library folders in the local file system for resources that the application needs to access, such as fonts?

A. 1. ~/Library/

# 2.

/Library/

3.

/System/Library/

B. 1. /Library/

2.

~/Library/

# 3.

/System/Library/

C. 1. ~/Library/

2.

/System/Library/

## 3.

/Library/

D. 1. /Library/

2.

/System/Library/

3.

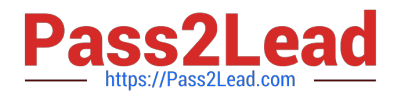

~/Library/

Correct Answer: A

## **QUESTION 3**

You can configure Time Machine to delete versions of files as soon as they reach a specified age.

A. True

B. False

Correct Answer: B

## **QUESTION 4**

Review the screenshot and answer the question below.

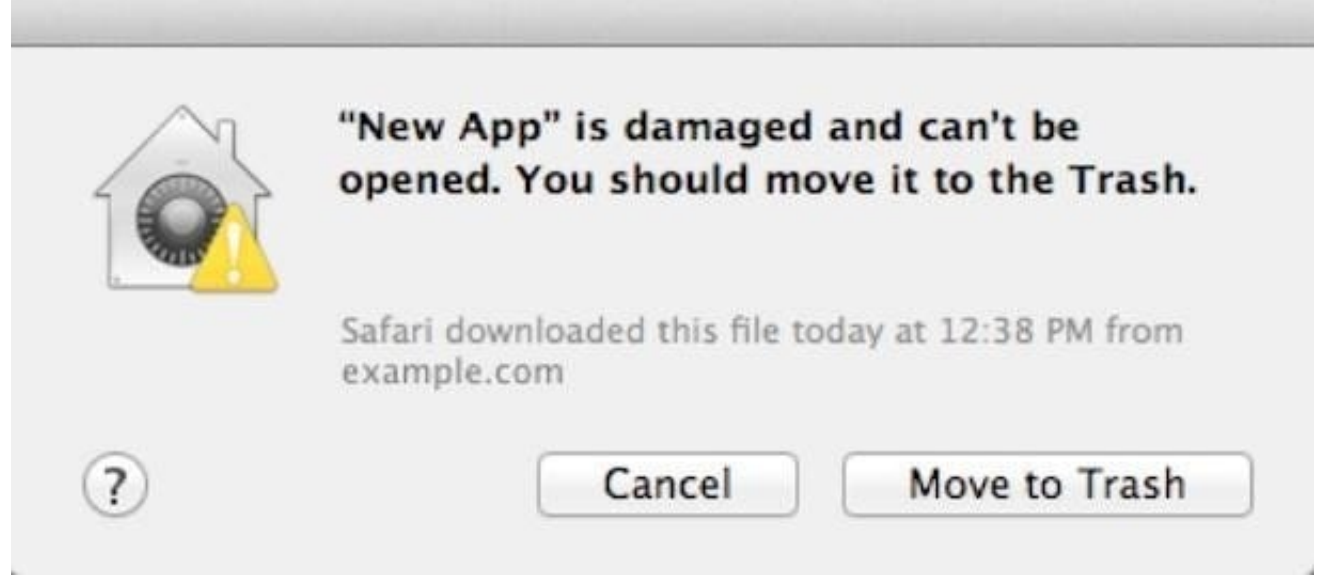

You downloaded an app using Safari. When you try to open the app, you see the message shown above. What is a possible explanation?

- A. The sandbox into which the app was downloaded by the quarantine system has become corrupted.
- B. The certificate needed to decrypt this app cannot be found in the keychain.
- C. Gatekeeper has recognized that the app was altered after it was signed.
- D. The app was signed using a certificate from an unknown authority.

Correct Answer: D

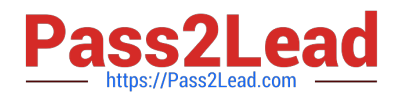

#### **QUESTION 5**

Migration Assistant is open on a Mac with OS X Mountain Lion installed. It CANNOT migrate user files from \_\_\_\_\_\_\_.

- A. a Time Machine backup on a connected USB hard disk
- B. an archive stored on iCloud
- C. another volume on the same computer
- D. a Windows XP computer with Service Pack 3 or later installed

Correct Answer: B

[9L0-412 PDF Dumps](https://www.pass2lead.com/9l0-412.html) [9L0-412 Exam Questions](https://www.pass2lead.com/9l0-412.html) [9L0-412 Braindumps](https://www.pass2lead.com/9l0-412.html)